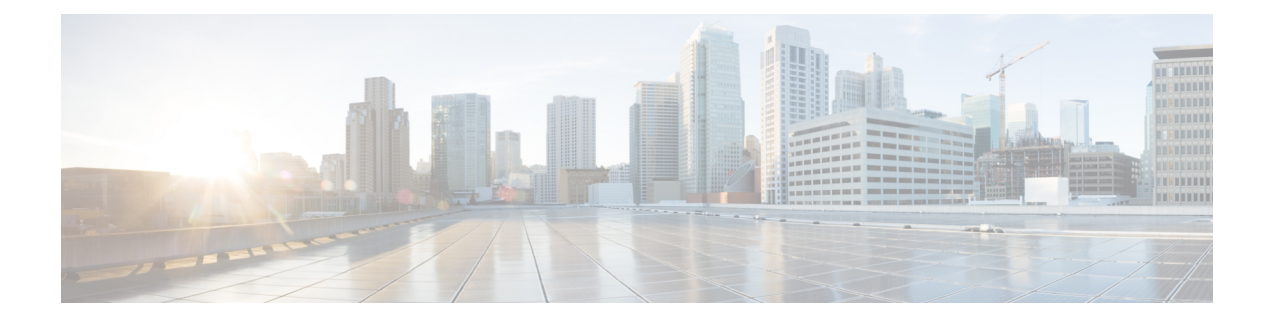

# **Installation Requirements**

This section contains the following topics:

- Cisco Crosswork Change Automation and Health Insights Network [Requirements,](#page-0-0) on page 1
- Cisco Crosswork Change Automation and Health Insights Installation [Requirements,](#page-3-0) on page 4
- Cisco Crosswork Data Gateway Installation [Requirements,](#page-9-0) on page 10

# <span id="page-0-0"></span>**Cisco Crosswork Change Automation and Health Insights Network Requirements**

The following figures show the different topology models, and the corresponding network components and connections needed to install and use Cisco Crosswork Change Automation and Health Insights.

**Figure 1: Crosswork Change Automation and Health Insights Components - 1 NIC Network Topology**

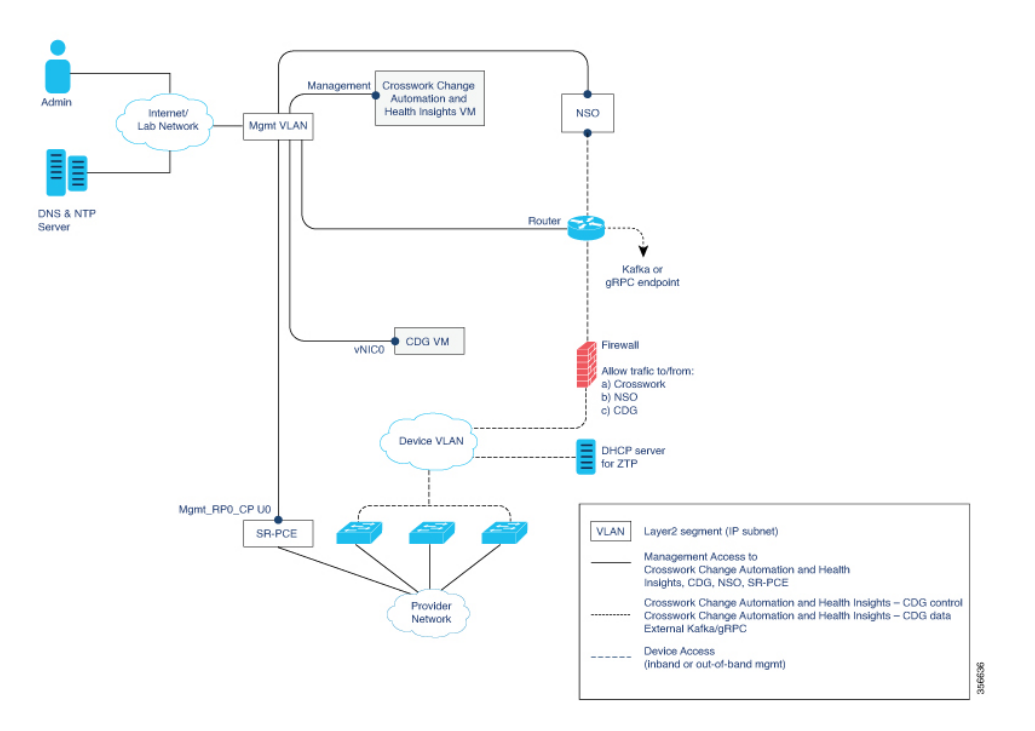

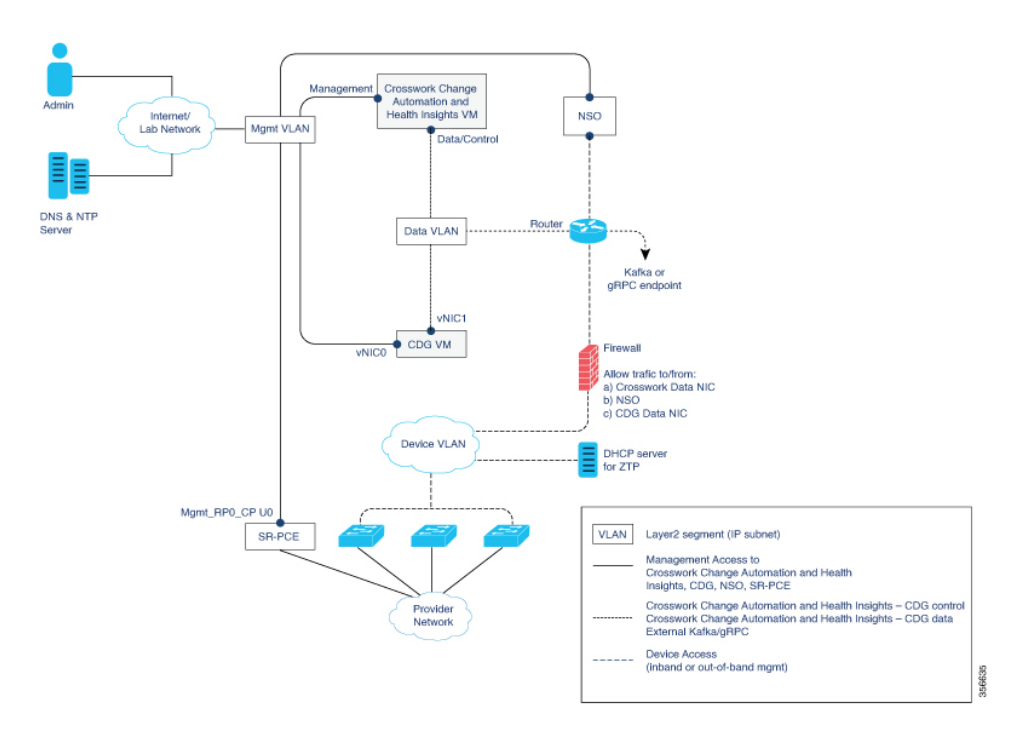

**Figure 2: Crosswork Change Automation and Health Insights Components - 2 NIC Network Topology**

**Figure 3: Crosswork Change Automation and Health Insights Components - 3 NIC Network Topology**

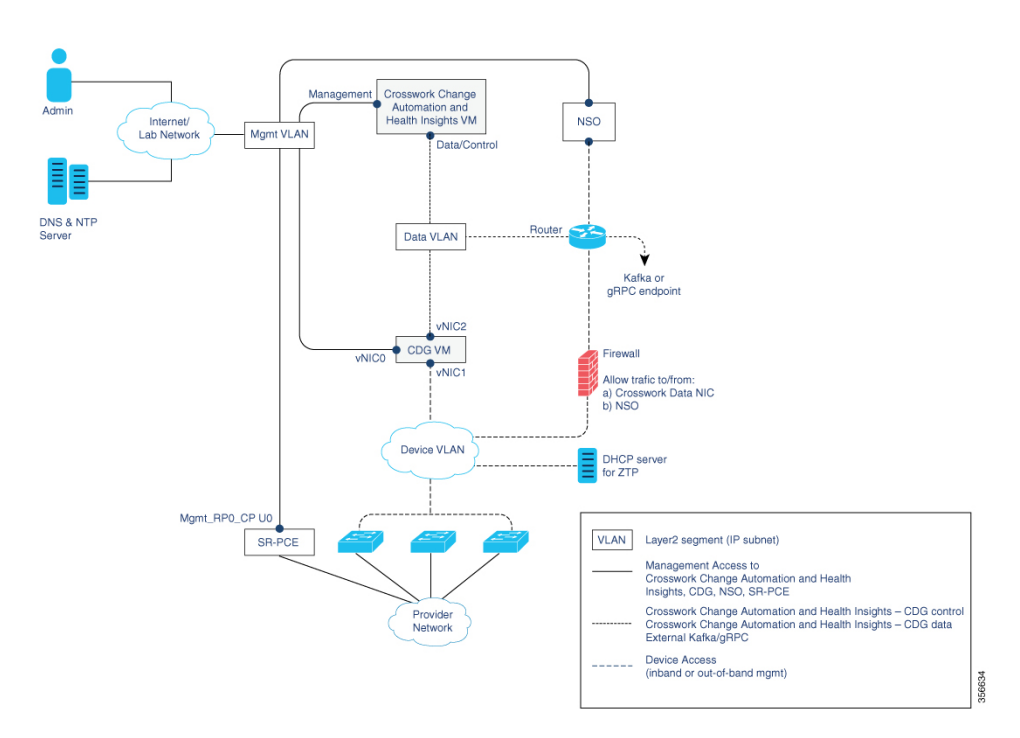

There are three types of traffic flowing between the network components, as explained in the following table.

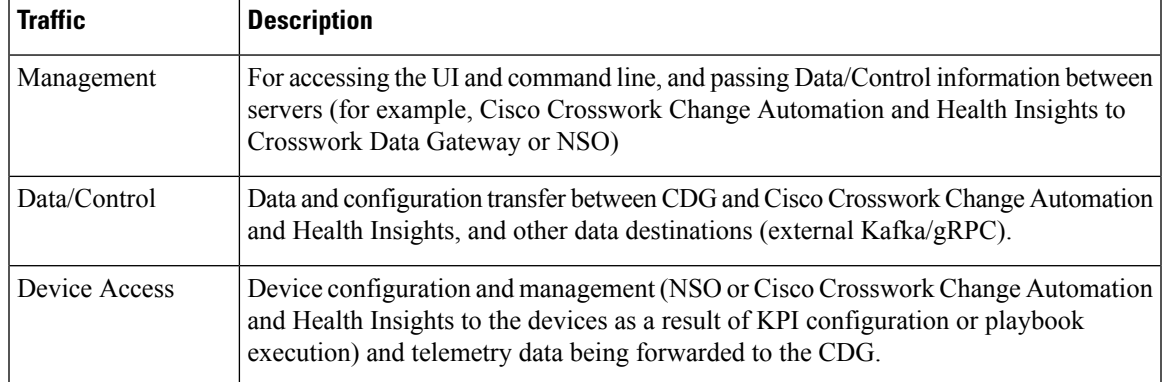

### **Table 1: Types of Network Traffic**

### **Cisco Crosswork Change Automation and Health Insights Virtual Machine (VM)**

The Cisco Crosswork Change Automation and Health Insights VM has the following vNIC deployment options:

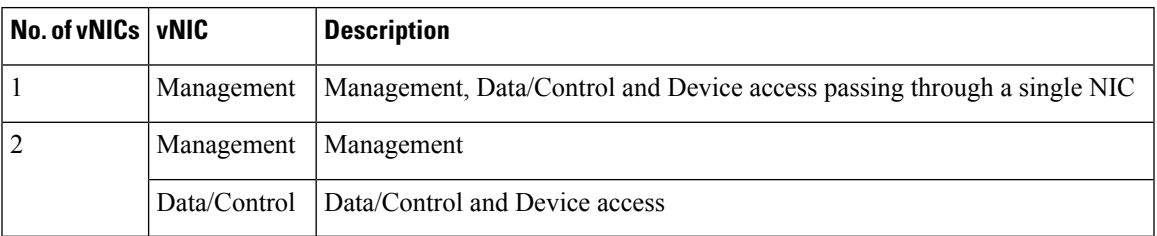

#### **Table 2: Cisco Crosswork Change Automation and Health Insights vNIC deployment modes**

### **Cisco Crosswork Data Gateway (CDG) VM**

The Cisco Crosswork Data Gateway VM has the following vNIC deployment options:

### **Table 3: CDG vNIC deployment modes**

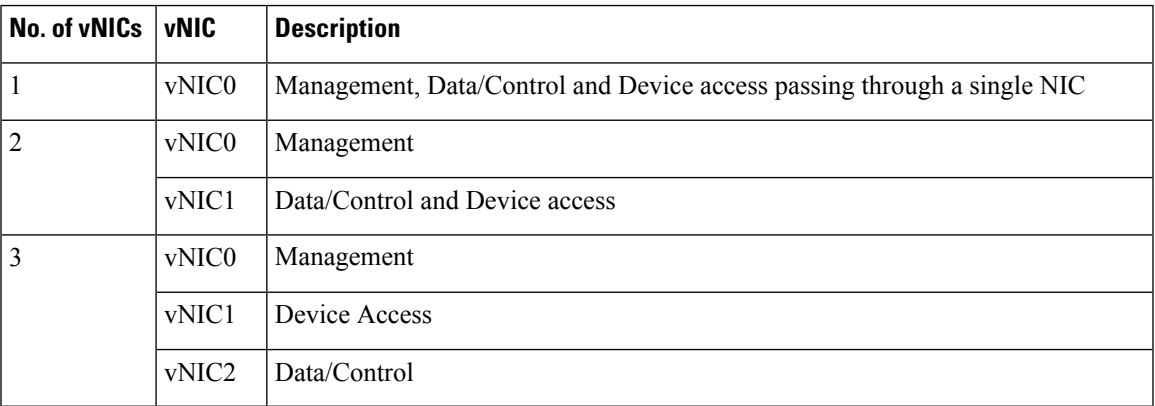

### **Cisco Network Services Orchestrator (NSO) VM**

The NSO VM has the following vNICs:

- Management: Used for Crosswork applications to reach NSO.
- Device Access: Used for NSO to reach devices or NSO Resource Facing Services (RFS).

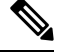

Preference for the number of vNICs can vary from one deployment to another. The number of vNICs can be dependent on the security and traffic isolation needs of the deployment. CDG and Crosswork accommodates this variability by introducing a variable number of vNICs. **Note**

### **Routed and Device Networks**

Connectivity between the various components should be accomplished via an external routing entity. The figures show various line styles suggesting possible routing domains within the routed network.

- Solid—Management routing domain.
- Dotted—Data/Control routing domain (information transferred between Cisco Crosswork Change Automation and Health Insights and Cisco Crosswork Data Gateway, and other data destinations(external Kafka/gRPC)).
- Dashes—Device access routing domain (from Cisco Crosswork Data Gateway and NSO).

The IP/subnet addressing scheme on each of these domains depends on the type of deployment.

Routing between domains is needed for Crosswork and NSO to reach the devices. However, proper firewall rules need to be in place to allow only select sources (for example, Crosswork and NSO) to reach the devices.

On the device network, devices can be reached in-band or using out-of-band management interfaces, depending on the local security policies of each deployment.

A controller supporting Segment Routing Path Computation Element (SR-PCE) is both a device and a Software-Defined Networking (SDN) controller. Some deployments may want to treat an SR-PCE instance as a device, in which case they would need access via the device network. Some deployments may want to treat an SR-PCE instance as an SDN controller and access it on the Management routing domain. Crosswork supports both models. By default, Crosswork will use **eth0** (Management) to access SR-PCE as an SDN controller on the Management domain (shown in the figures). To enable Crosswork access to an SR-PCE instance as a device on the device network (not shown in the figures): When adding an SR-PCE as a provider, add the Property Key and Property Value as **outgoing-interface** and **eth1** (Data/Control) respectively.

If you plan to use Zero Touch Provisioning, the device network needs to be equipped with a DHCP server.

# <span id="page-3-0"></span>**Cisco Crosswork Change Automation and Health Insights Installation Requirements**

Cisco Crosswork Change Automation and Health Insights installation requirements vary, depending on the overall deployment model, which of the platform's components are installed together, and the number of hosts. This section provides general guidelines and minimum requirements for installing Cisco Crosswork Change Automation and Health Insights on a single host, unless otherwise specified.

Ш

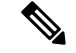

**Note**

Cisco Crosswork Change Automation and Health Insights 3.2.2 is designed and tested to be used with the Cisco Crosswork Data Gateway 1.1.3 release.

This section contains the following topics:

- Virtual Machine [Requirements,](#page-4-0) on page 5
- Platform Support for [Telemetry,](#page-7-0) on page 8
- Cisco Network Services Orchestrator and Network Element Driver [Requirements,](#page-8-0) on page 9
- Cisco Crosswork Data Gateway [Compatibility,](#page-8-1) on page 9
- [Supported](#page-8-2) Web Browsers, on page 9
- Ports [Used,](#page-8-3) on page 9

## <span id="page-4-0"></span>**Virtual Machine Requirements**

You can deploy Cisco Crosswork Change Automation and Health Insights as a VM on a host that meets the minimum requirements specified in Table 4: Cisco Crosswork Change [Automation](#page-4-1) and Health Insights VM [Requirements](#page-4-1).

**Note**

<span id="page-4-1"></span>Upgrading Cisco Crosswork Change Automation and Health Insights generally requires additional storage apart from the minimum requirements specified in Table 4: Cisco Crosswork Change [Automation](#page-4-1) and Health Insights VM [Requirements](#page-4-1). For more information, see Upgrade Cisco Crosswork Change [Automation](b_CiscoCrossworkNCAHI_InstallGuide_3_2_2_chapter4.pdf#nameddest=unique_13) and Health [Insights.](b_CiscoCrossworkNCAHI_InstallGuide_3_2_2_chapter4.pdf#nameddest=unique_13)

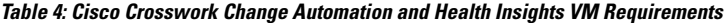

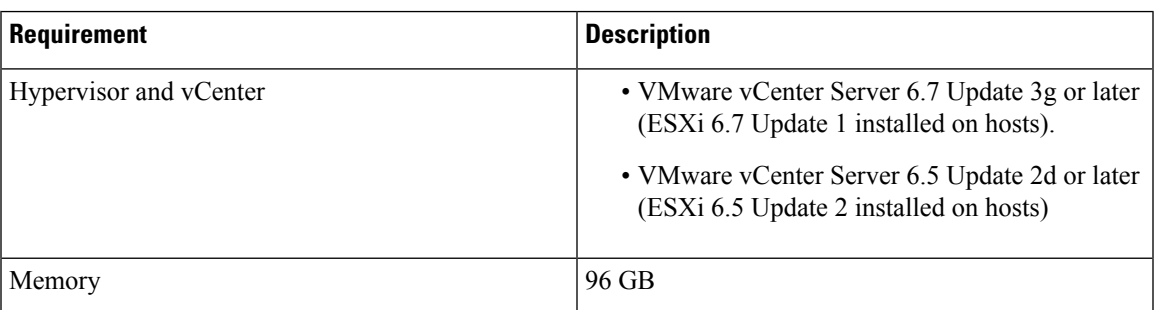

 $\mathbf I$ 

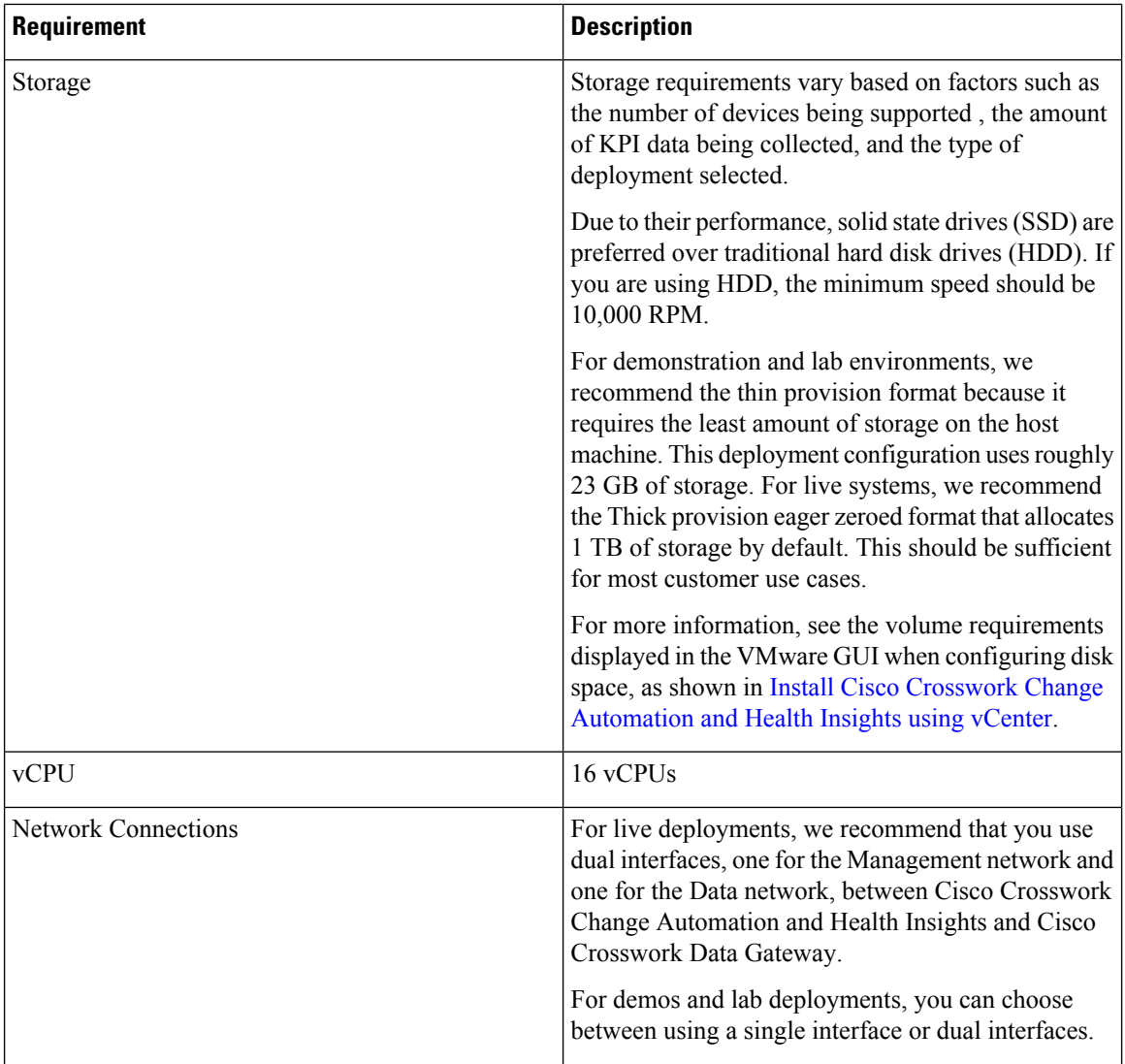

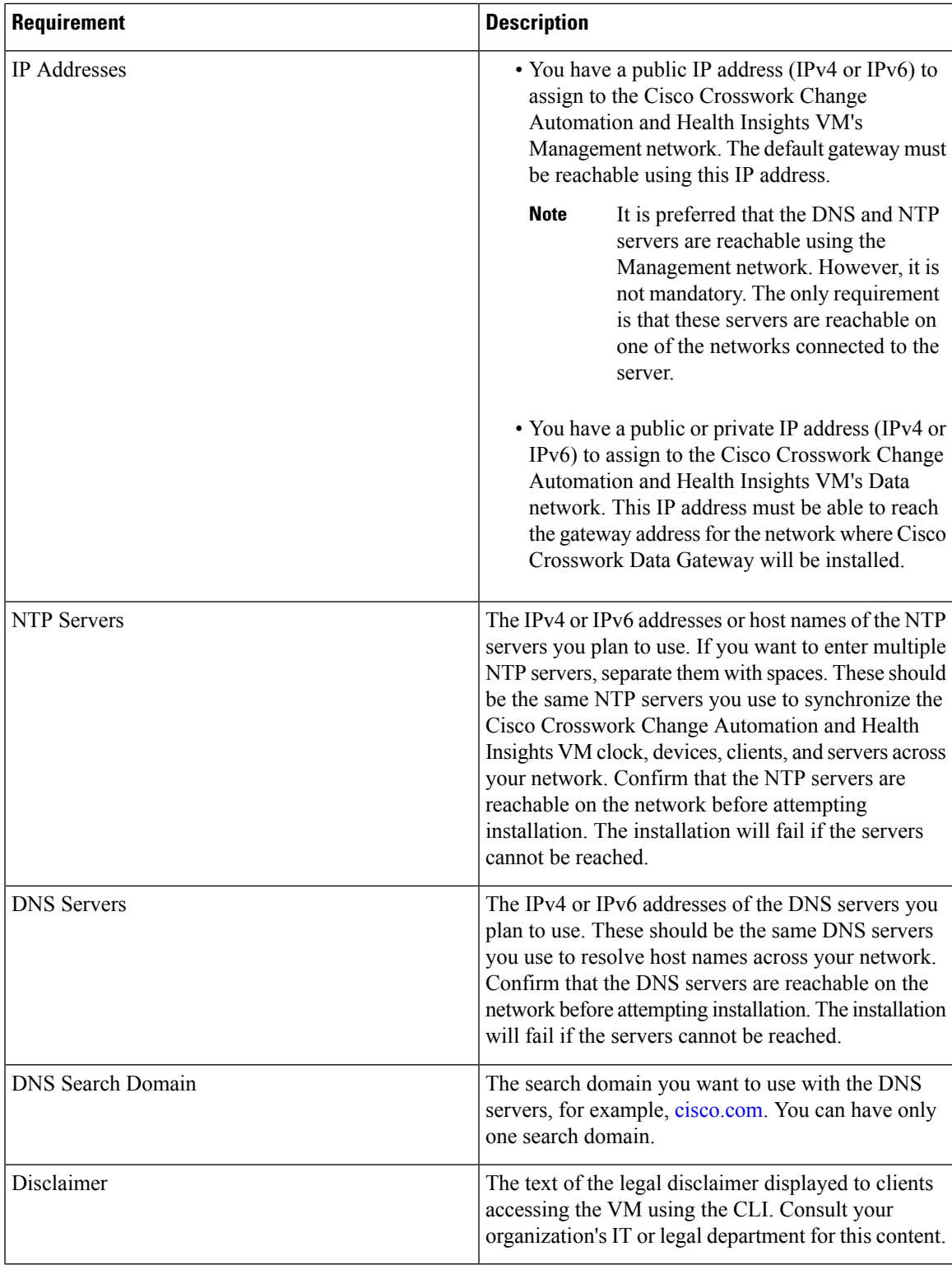

### **Important Notes**

I

• The VM runs Ubuntu Server 18.04.1 (ubuntu-18.04.1-server).

• Kubernetes runs within the Cisco Crosswork Change Automation and Health Insights VM and uses Docker for containerization. The number of containers varies as applications are added or deleted.

**Note**

Dual stack configuration is not supported in Cisco Crosswork Change Automation and Health Insights. Therefore, all addresses for the environment must be either IPv4 or IPv6. Do not attempt to configure both in a single interface.

### <span id="page-7-0"></span>**Platform Support for Telemetry**

Cisco Crosswork Change Automation and Health Insights supports model-driven telemetry (MDT) and SNMP protocols on the platforms specified in Table 2.

**Table 5: Platform Support Information**

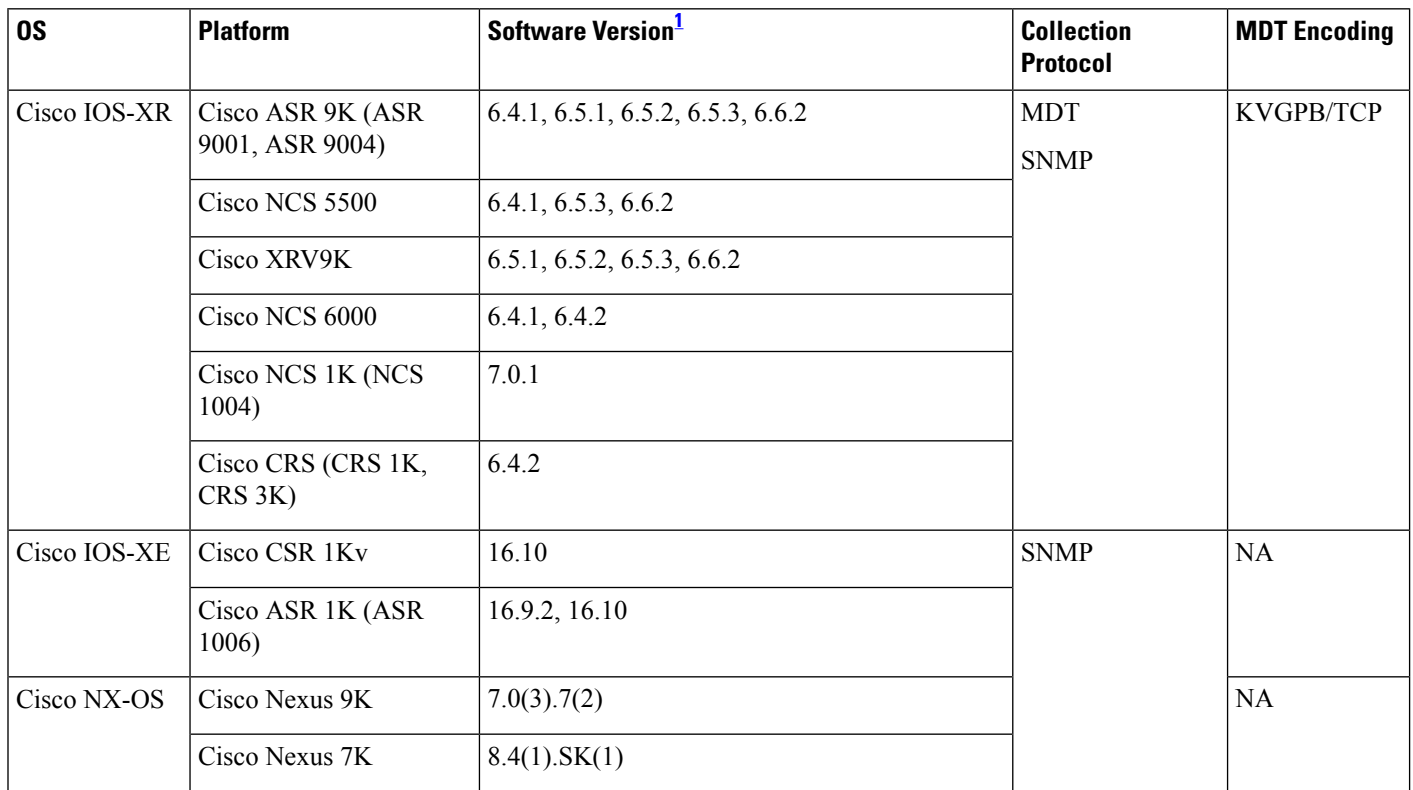

Includes any later version that is backward-compatible with the 6.2.1 (device-native) or 6.1.4 XR YANG model, as appropriate. Before attempting to deploy with a particular later version, check for compatibility with your Cisco Customer Experience team.

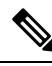

The platform support information is provided with the assumption that you plan to stream telemetry in-band with other traffic. If you want to stream telemetry using a separate management VRF, you must use Cisco IOS XR version 6.4.1 or later. **Note**

<span id="page-7-1"></span>1

Ш

## <span id="page-8-0"></span>**Cisco Network Services Orchestrator and Network Element Driver Requirements**

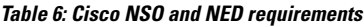

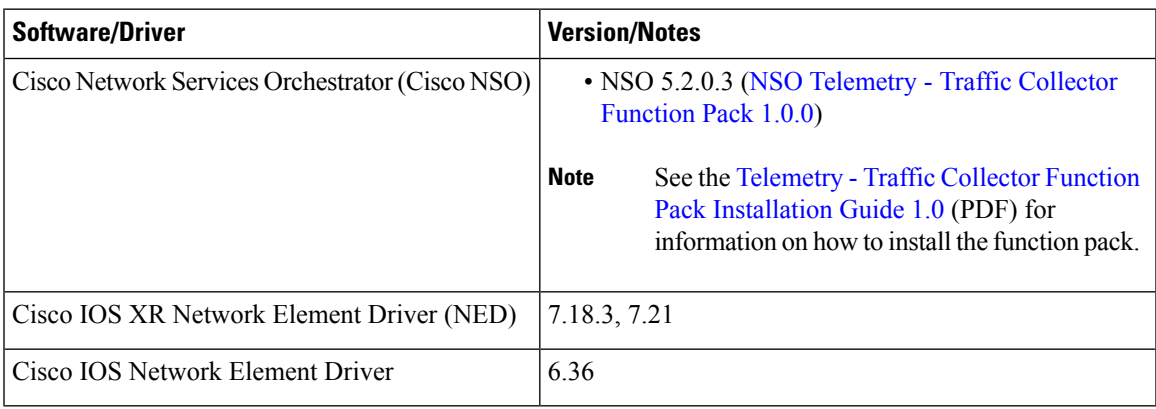

### <span id="page-8-1"></span>**Cisco Crosswork Data Gateway Compatibility**

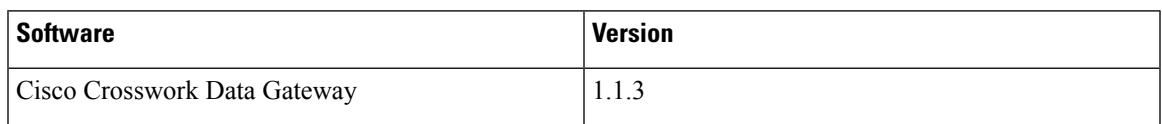

## <span id="page-8-2"></span>**Supported Web Browsers**

This version of Cisco Crosswork Change Automation and Health Insights supports the web browsers shown in Table 4.

The recommended display resolution: 1600 x 900 pixels or higher (minimum: 1366 x 768).

### **Table 7: Supported Web Browsers**

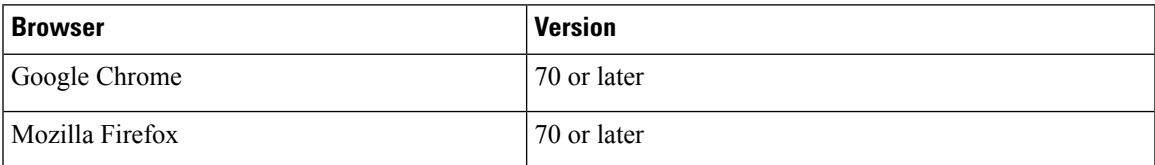

In addition to using a supported browser, all client desktops accessing geographical map information in the Cisco Crosswork Change Automation and Health Insights topology maps must be able to reach the mapbox.com map data URL directly, using the standard HTTPS port 443. Similar guidance may apply if you choose a different map data provider, as explained in "Configure Geographical Map Settings" in the Cisco Crosswork Change Automation and Health Insights User Guide.

## <span id="page-8-3"></span>**Ports Used**

As a general policy, ports that are not needed should be disabled. To view a list of all the open listening ports, log in as a Linux CLI admin user and run the netstat -aln command.

[Table](#page-9-1) 4 lists the external ports that are open on the Cisco Crosswork Change Automation and Health Insights VM.

<span id="page-9-1"></span>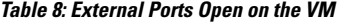

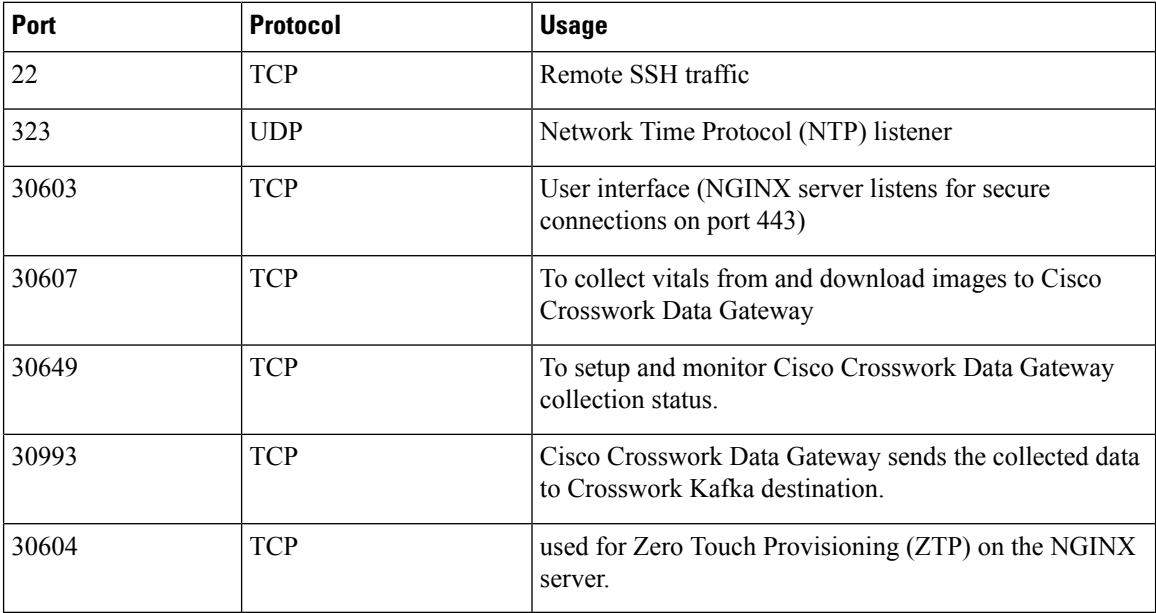

<span id="page-9-2"></span>[Table](#page-9-2) 5 lists the destination ports on external devices that may be protected by a firewall. Cisco Crosswork Change Automation and Health Insights uses these ports to connect to network devices. You must open the required ports to allow Cisco Crosswork Change Automation and Health Insights to connect to these devices.

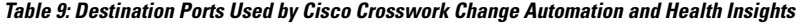

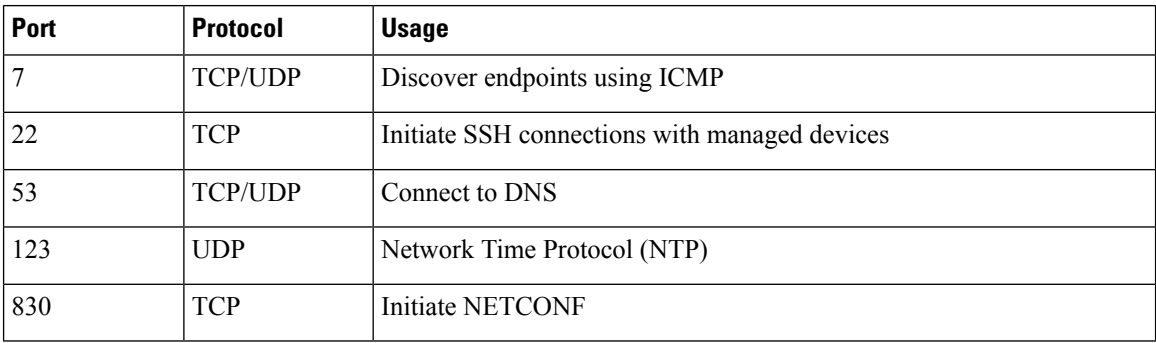

# <span id="page-9-0"></span>**Cisco Crosswork Data Gateway Installation Requirements**

This section provides information about the general guidelines and minimum requirements for installing Cisco Crosswork Data Gateway.

This section contains the following topics:

- Virtual Machine (VM) [Requirements,](#page-10-0) on page 11
- Tested Cisco [Operating](#page-12-0) Systems, on page 13

• Ports [Used,](#page-13-0) on page 14

# <span id="page-10-0"></span>**Virtual Machine (VM) Requirements**

You can deploy Cisco Crosswork Data Gateway as a VM on a host that meets the following minimum requirements:

**Table 10: Cisco Crosswork Data Gateway VM requirements**

| <b>Requirement</b> | <b>Description</b>                                                                       |  |
|--------------------|------------------------------------------------------------------------------------------|--|
| Hypervisor         | • VMware vCenter Server 6.7 Update 3g or later (ESXi 6.7 Update 1 installed on<br>hosts) |  |
|                    | • VMware vCenter Server 6.5 Update 2d or later (ESXi 6.5 Update 2 installed on<br>hosts) |  |
| Memory             | 32 GB                                                                                    |  |
| Disk space         | 50 GB                                                                                    |  |
| <b>vCPU</b>        | 8 vCPUs                                                                                  |  |

I

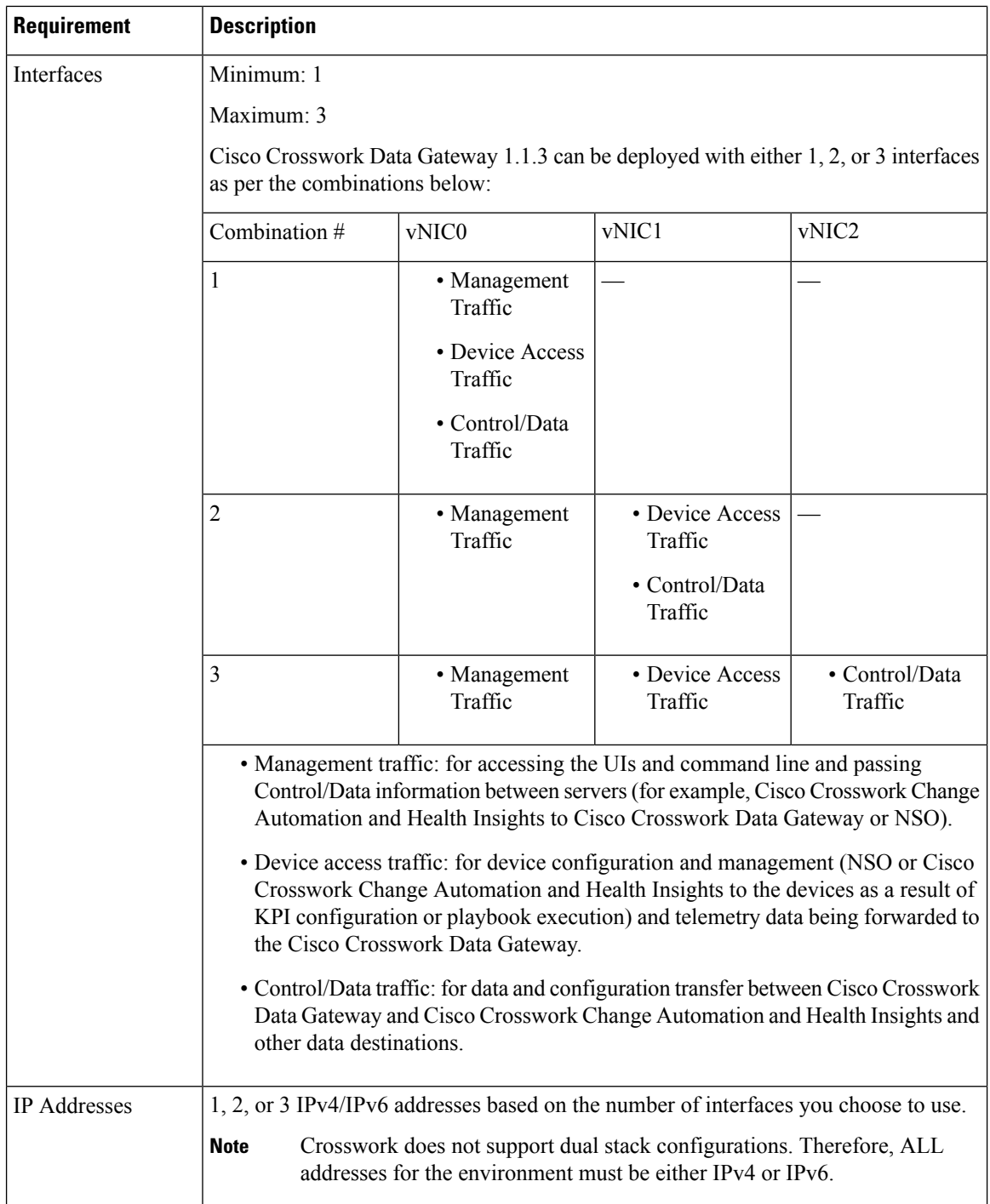

Π

∎

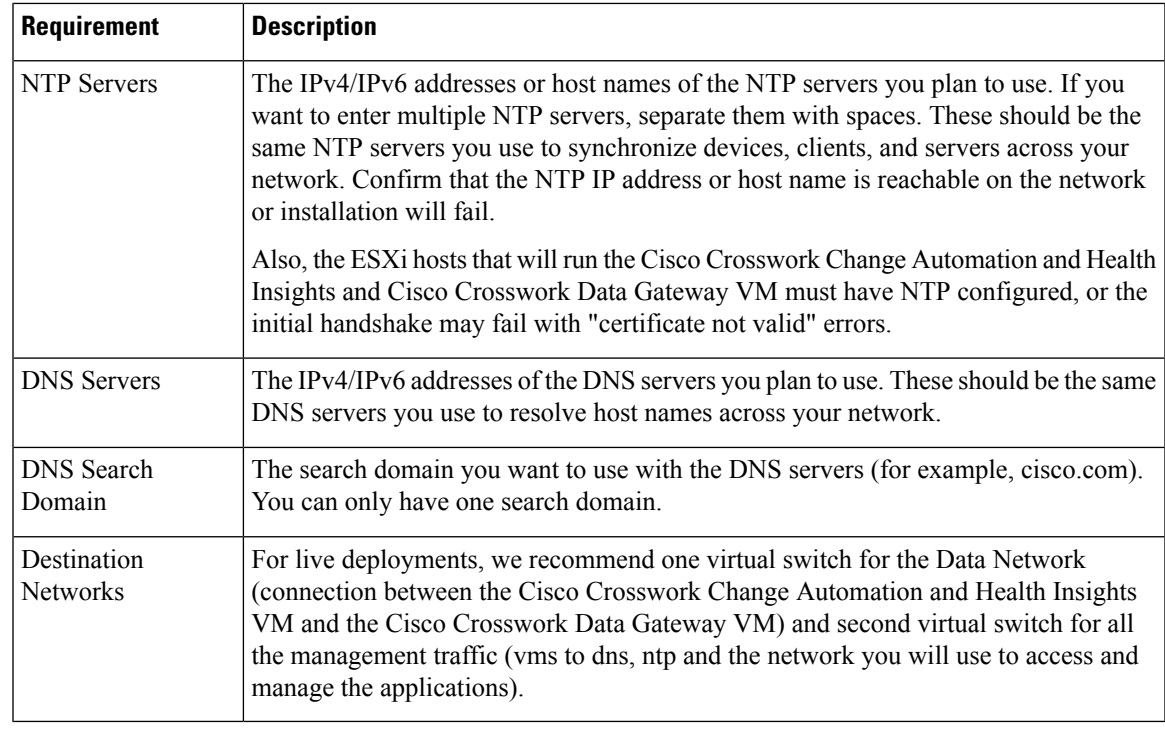

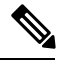

**Note** The VM runs Ubuntu Server 18.04.3 (ubuntu-18.04.3-server).

# <span id="page-12-0"></span>**Tested Cisco Operating Systems**

Table 7 lists the software versions on which Cisco Crosswork Data Gateway 1.1.3 was tested. Cisco Crosswork Data Gateway allows you to expand device coverage by means of custom packages. See the section "Manage Custom Software Packages" in the Cisco Crosswork Change Automation and Health Insights 3.2.2 User Guide for information on how to expand the device coverage.

**Table 11: Tested IOS and NX-OS Versions**

| $\log$      | Software Version                                       | Collection<br>Protocols | <b>MDT</b><br>Encoding |
|-------------|--------------------------------------------------------|-------------------------|------------------------|
| Cisco       | 6.4.1, 6.4.2, 6.5.1, 6.5.2, 6.5.3, 6.6.2, 6.6.3, 7.0.1 | MDT <sup>2</sup>        | KVGPB, TCP             |
| $ $ IOS-XR* |                                                        | CLI.                    |                        |
|             |                                                        | <b>SNMP</b>             |                        |
|             | Cisco IOS-XE   16.9.2, 16.10, 17.1.1                   | <b>SNMP</b>             |                        |
|             | Cisco NX-OS $(7.0(3),7(2), 8.4(0), SK(1))$             | <b>CLI</b>              |                        |

<span id="page-12-1"></span><sup>2</sup> For MDT configuration via NSO on IOS-XR, use NSO XR NED 7.18.3 or 7.21.

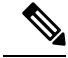

All collection types support IPv4 and IPv6. For IPv4, IPv6, day-zero configurations, and limitations for different device platforms, contact your network administrator and refer to the corresponding platform configuration guide. **Note**

## <span id="page-13-0"></span>**Ports Used**

As a general policy, ports that are not needed should be disabled.

Tables 8, 9 and 10 show the minimum set of ports needed for Cisco Crosswork Data Gateway to operate correctly.

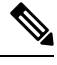

**Note** SCP port can be tuned.

### **Table 12: Ports to be Opened for Management Traffic**

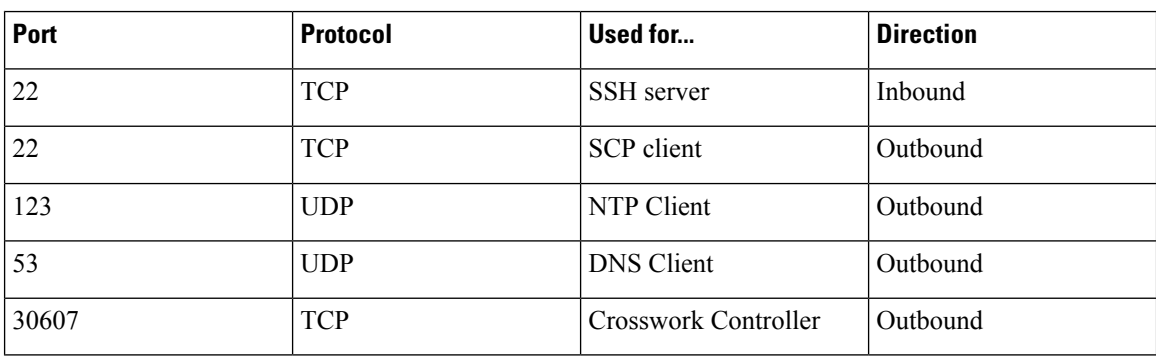

**Table 13: Ports to be Opened for Control/Data Traffic**

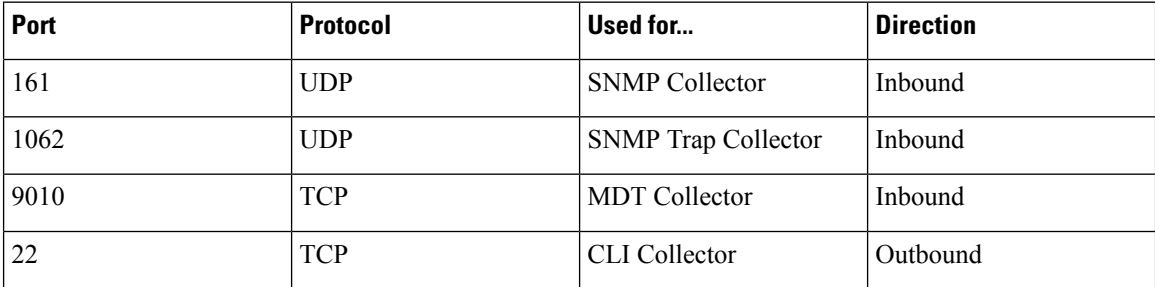

#### **Table 14: Ports to be Opened for Device Access Traffic**

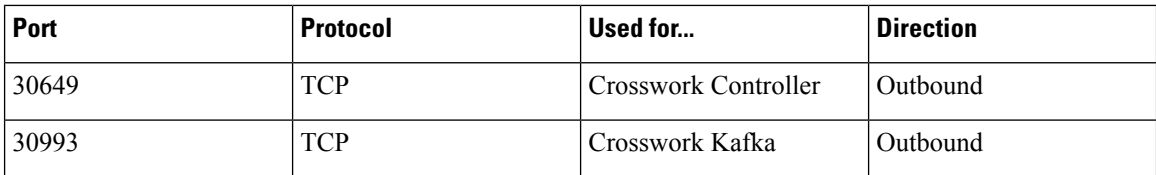

 $\mathbf I$ 

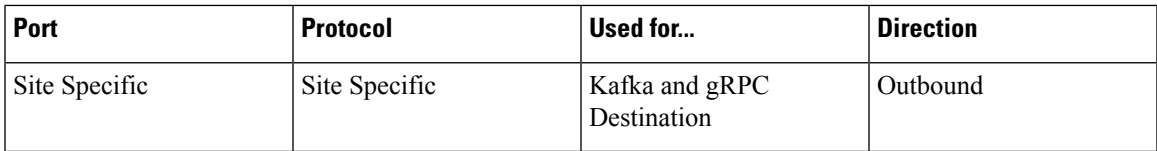

 $\mathbf I$ 

ı